# **Handling short instructions for**

# **PLC coupling**

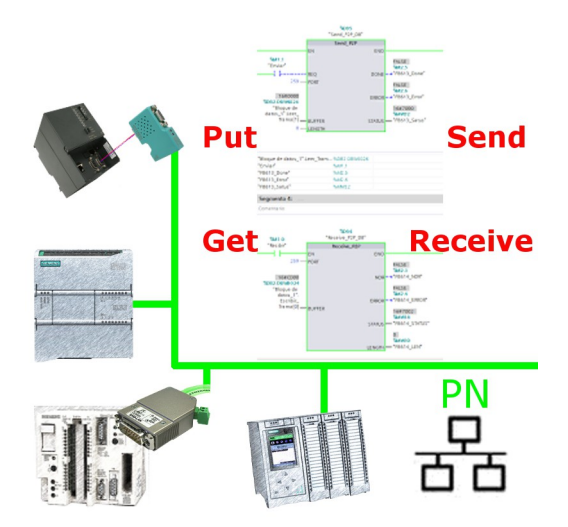

### **Commissioning of S5-LAN++ and S7-LAN**

Before you can start with the configuration of the coupling you should first set up your S5-LAN++ (to access your S5 controller via the PG interface) and / or S7-LAN (to access your S7 controller via PPI/MPI/Profibus) modules. For this please read the short instructions for the S5-LAN++ or S7-LAN.

### **Configure coupling**

The S5-LAN++ and S7-LAN are supporting multiple couplings. In general a distinction is made between a active controller, which establishes and manages the connection, and a passive controller, which waits for the connection and queries.

For the coupling type "PUT/GET" a change is only needed on the active controller, because here flags and data blocks from the passive controller are directly accessed by the active controller.

For the coupling type "SEND/RECV" a change on both controllers is needed.

The following table shows a overview about possible couplings between controllers and shows up, where you can find more information about the configuration of the coupling. All descriptions and example applications can be downloaded on the product page of the S5-LAN++ and S7-LAN.

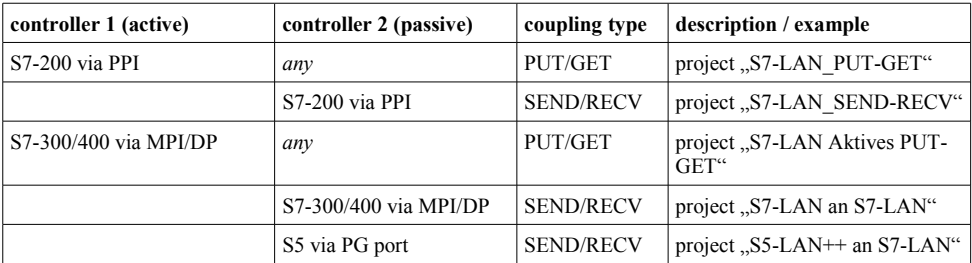

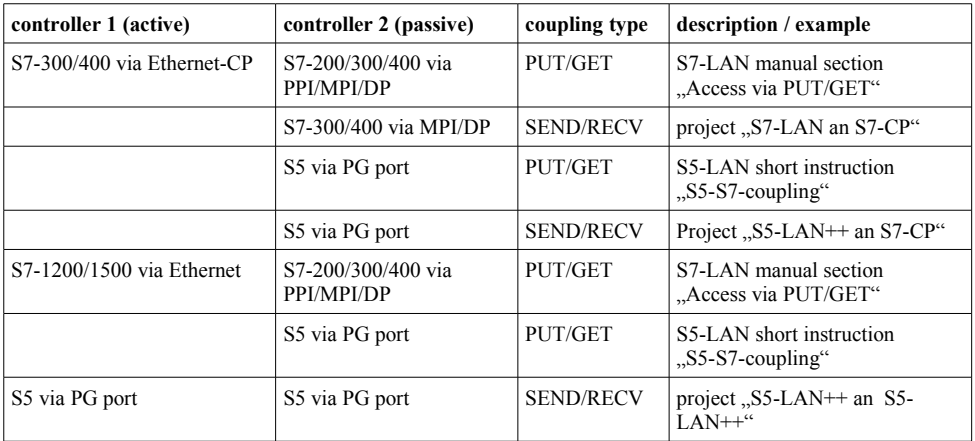

For every example project shown in the table above there is also a description of the project. For S5 couplings this can be found within the ZIP archive with the example projects and for S7 couplings within the manual of the S7-LAN module.

Under the web-address https://www.process-informatik.de are product specific documentations or software-driver/-tools available to download. If you have questions or suggestions about the product, please don't hesitate to contact us.

> Process-Informatik Entwicklungsgesellschaft mbH Im Gewerbegebiet 1 DE-73116 Wäschenbeuren +49 (0) 7172-92666-0

> > info@process-informatik.de https://www.process-informatik.de

Copyright by PI 2019 - 2024

## **Menutree Website: QR-Code Website:**

+ Products / docu / downloads + PLC-coupling S7-MPI/Profibus to S5-PG-port

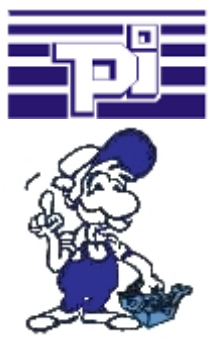

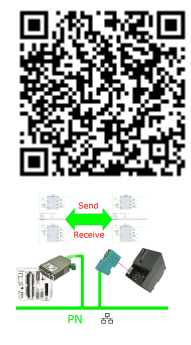

Please make sure to update your drivers before using our products.

## S7-1200/1500 to S7-300/400 (MPI/DP)

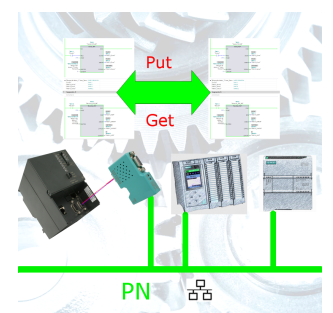

Coupling S7-controller with PN-port at S7-controller with MPI/Profibus via network

### Interface switch for the S5

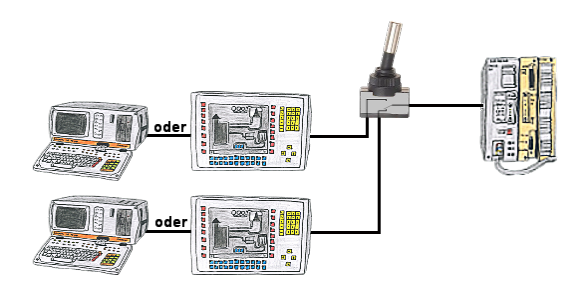

PG-interface of the S5-PLC occupies with a panel and program changes in the controller should be performed? No desire/leisure/possibility to plug permanently between panel and programming-device?

 Connect the device from the PG-switch-series to the S5-PLC as well as panel and programming-device, and you decide who from the two participants (PANEL or PG) with the control communicates. Whether with toggle-switch (PG-SWITCH) or with 24V DC (PG-SWITCH-II) or permanently connected by preceding [PANEL and PLC permanently connected, communication is running; As soon as PG is plugged into PG is also switched; disconnect PG and panel has access] (PG-SWITCH-III), switching to your requirements and no permanent change.